#### 03 A: Lists, Stacks, and Queues II

#### CS1102S: Data Structures and Algorithms

Martin Henz

January 29, 2010

<span id="page-0-0"></span>Generated on Friday 29<sup>th</sup> January, 2010, 09:52

**CS1102S: Data Structures and Algorithms [03 A: Lists, Stacks, and Queues II](#page-53-0) 1**

- **2** [Implementation of ArrayList](#page-21-0)
- **3** [Implementation of LinkedList](#page-36-0)

**[Implementation of ArrayList](#page-21-0) [Implementation of LinkedList](#page-36-0)** **[Collection Interface](#page-3-0) [Iterators](#page-4-0) [The List Interface, ArrayList, and LinkedList](#page-6-0) [Example: Remove Even Elements](#page-8-0)**

**1** [Review: Lists in the Java Collections API](#page-2-0)

- [Collection Interface](#page-3-0)
- [Iterators](#page-4-0)
- [The List Interface, ArrayList, and LinkedList](#page-6-0)
- [Example: Remove Even Elements](#page-8-0)  $\circ$

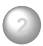

**2** [Implementation of ArrayList](#page-21-0)

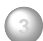

<span id="page-2-0"></span>**3** [Implementation of LinkedList](#page-36-0)

**[Implementation of ArrayList](#page-21-0) [Implementation of LinkedList](#page-36-0)**

#### **[Collection Interface](#page-3-0)**

**[Iterators](#page-4-0) [The List Interface, ArrayList, and LinkedList](#page-6-0) [Example: Remove Even Elements](#page-8-0)**

## The Top-level Collection Interface

{

<span id="page-3-0"></span>}

```
public interface Collection <Any>
       extends Iterable <Any>
```

```
int size();
boolean isEmpty ( ) ;
void clear ( ) ;
boolean contains (Any x);
boolean add( Any x); // sicboolean remove (Any x): // sic
java.util.lterator < Any>interator()</math>;
```
**[Implementation of ArrayList](#page-21-0) [Implementation of LinkedList](#page-36-0)** **[Collection Interface](#page-3-0) [Iterators](#page-4-0) [The List Interface, ArrayList, and LinkedList](#page-6-0) [Example: Remove Even Elements](#page-8-0)**

Iterable Objects Provide Iteration Pattern

```
public interface Iterator<Any> {
  boolean hasNext();
  Any next( );
  void remove();
}
while ( it r. hasNext()) {
  Any item = itr.next();
  System.out.println(item );
  }
```
<span id="page-4-0"></span>}

**[Implementation of ArrayList](#page-21-0) [Implementation of LinkedList](#page-36-0)** **[Collection Interface](#page-3-0) [Iterators](#page-4-0) [The List Interface, ArrayList, and LinkedList](#page-6-0) [Example: Remove Even Elements](#page-8-0)**

Java Compiler Support for Iterators

```
for (Any item : coll)
    System.out.println(item);
```
becomes

```
while ( it r . has Next ( ) ) {
  Any item = itr.next();
  System . out . printIn (item );
} }
```
**[Implementation of ArrayList](#page-21-0) [Implementation of LinkedList](#page-36-0)** **[Collection Interface](#page-3-0) [Iterators](#page-4-0) [The List Interface, ArrayList, and LinkedList](#page-6-0) [Example: Remove Even Elements](#page-8-0)**

## The List Interface in Collection API

```
public interface List<Any>
       extends Collection <Any>
```
{

}

```
Any get (int idx);
Any set (int idx, Any newVal);
void add (int idx, Any x);
void remove (int idx);
```

```
ListIterator<Any> listIterator(int pos);
```
**[Implementation of ArrayList](#page-21-0) [Implementation of LinkedList](#page-36-0)** **[Collection Interface](#page-3-0) [Iterators](#page-4-0) [The List Interface, ArrayList, and LinkedList](#page-6-0) [Example: Remove Even Elements](#page-8-0)**

## ArrayList and LinkedList

**public class** ArrayList <Any> **implements** List  $\langle Any \rangle$   $\{ \dots \}$ **public class** LinkedList <Any>  $\mathsf{implements}$  List <Any>  $\{ \dots \}$ 

**[Implementation of ArrayList](#page-21-0) [Implementation of LinkedList](#page-36-0)** **[Collection Interface](#page-3-0) [Iterators](#page-4-0) [The List Interface, ArrayList, and LinkedList](#page-6-0)**

#### <span id="page-8-0"></span>**[Example: Remove Even Elements](#page-8-0)**

## Example: Remove Even Elements

#### Task

In a given list of Integer, remove all even integers, without copying the list (in-place operation)

```
ArrayList < Integer > myArrayList = ...;LinkedList < Integer > myLinkedList = ...;removeEvens ( myArrayList ) ;
removeEvens ( myLinkedList ) ;
```
**[Implementation of ArrayList](#page-21-0) [Implementation of LinkedList](#page-36-0)** **[Collection Interface](#page-3-0) [Iterators](#page-4-0) [The List Interface, ArrayList, and LinkedList](#page-6-0) [Example: Remove Even Elements](#page-8-0)**

# ADT in Action

```
ArrayList < Integer > myArrayList = ...;LinkedList < Integer > myLinkedList = ...;removeEvens ( myArrayList ) ;
removeEvens ( myLinkedList ) ;
```
**Observation** 

Both ArrayList and LinkedList implement the interface List. We can define removeEvens(...) in terms of List operations!

Inside and Outside

The same function removeEvens behaves differently for myLinkedList than for myArrayList!

**[Implementation of ArrayList](#page-21-0) [Implementation of LinkedList](#page-36-0)** **[Collection Interface](#page-3-0) [Iterators](#page-4-0) [The List Interface, ArrayList, and LinkedList](#page-6-0) [Example: Remove Even Elements](#page-8-0)**

In Detail: First Version

```
public static void removeEvensVer1 (
                       List <Integer> 1st) {
  int i = 0;
  while( i < 1st. size( ) )
    if ( 1st.get( i ) % 2 == 0 )lst . remove(i) ;
    else
      i + +;
}
```
**[Implementation of ArrayList](#page-21-0) [Implementation of LinkedList](#page-36-0)** **[Collection Interface](#page-3-0) [Iterators](#page-4-0) [The List Interface, ArrayList, and LinkedList](#page-6-0) [Example: Remove Even Elements](#page-8-0)**

In Detail: First Version

```
public static void removeEvensVer1 (
                      List <Integer> 1st) {
  int i = 0:
  while (i < 1st . size(i)if ( 1st.get( i ) % 2 == 0 )lst. remove(i);
    else
      i + +;
}
```
Runtime for removeEvensVer1(myArrayList): Runtime for removeEvensVer1(myLinkedList):

**[Implementation of ArrayList](#page-21-0) [Implementation of LinkedList](#page-36-0)** **[Collection Interface](#page-3-0) [Iterators](#page-4-0) [The List Interface, ArrayList, and LinkedList](#page-6-0) [Example: Remove Even Elements](#page-8-0)**

In Detail: First Version

```
public static void removeEvensVer1 (
                       List <Integer> 1st) {
  int i = 0;
  while( i < 1st.size( ) )if ( 1st.get( i ) % 2 == 0 )lst . remove(i);
    else
      i + +;
}
```
Runtime for removeEvensVer1(myArrayList):  $O(N^2)$ Runtime for removeEvensVer1(myLinkedList):

**[Implementation of ArrayList](#page-21-0) [Implementation of LinkedList](#page-36-0)** **[Collection Interface](#page-3-0) [Iterators](#page-4-0) [The List Interface, ArrayList, and LinkedList](#page-6-0) [Example: Remove Even Elements](#page-8-0)**

In Detail: First Version

```
public static void removeEvensVer1 (
                      List <Integer> 1st) {
  int i = 0:
  while (i < 1st . size(i)if ( 1st.get( i ) % 2 == 0 )lst. remove(i):
    else
      i + +;
}
```
Runtime for removeEvensVer1(myArrayList):  $O(N^2)$ Runtime for removeEvensVer1(myLinkedList):  $O(N^2)$ 

**[Implementation of ArrayList](#page-21-0) [Implementation of LinkedList](#page-36-0)** **[Collection Interface](#page-3-0) [Iterators](#page-4-0) [The List Interface, ArrayList, and LinkedList](#page-6-0) [Example: Remove Even Elements](#page-8-0)**

# In Detail: Second Version

#### Idea

Use an iterator to go through the list, and remove element when found to be even

```
public static void removeEvensVer2 (
                       List \langleInteger> 1st) {
  for ( Integer x : 1st )
     if (x \% 2 == 0)lst. remove(x);
}
```
**[Implementation of ArrayList](#page-21-0) [Implementation of LinkedList](#page-36-0)** **[Collection Interface](#page-3-0) [Iterators](#page-4-0) [The List Interface, ArrayList, and LinkedList](#page-6-0) [Example: Remove Even Elements](#page-8-0)**

In Detail: Second Version

#### Idea

Use an iterator to go through the list, and remove element when found to be even

```
public static void removeEvensVer2(
                      List <Integer> 1st) {
  for ( Integer x : 1st )
     if (x \% 2 == 0)lst. remove(x);
}
```
Runtime for removeEvensVer2(myArrayList): runtime error! Runtime for removeEvensVer2(myLinkedList): runtime error!

**[Implementation of ArrayList](#page-21-0) [Implementation of LinkedList](#page-36-0)** **[Collection Interface](#page-3-0) [Iterators](#page-4-0) [The List Interface, ArrayList, and LinkedList](#page-6-0) [Example: Remove Even Elements](#page-8-0)**

In Detail: Third Version

#### Idea

Use the iterator's remove operation!

```
public static void removeEvensVer3(
                       List <Integer> 1st) {
  Iterator < Interger > itr = 1st. iterator ();
  while(itr.hasNext())
    if (itr.next() % 2 == 0)
       itr . remove ( );
}
```
**[Implementation of ArrayList](#page-21-0) [Implementation of LinkedList](#page-36-0)** **[Collection Interface](#page-3-0) [Iterators](#page-4-0) [The List Interface, ArrayList, and LinkedList](#page-6-0) [Example: Remove Even Elements](#page-8-0)**

In Detail: Third Version

#### Idea

Use the iterator's remove operation!

```
public static void removeEvensVer3(
                       List <Integer> 1st) {
  Iterator < Interger > itr = 1st. iterator();while (itr.hasNext())
    if (itr. next () % 2 == 0)
       itr. remove () ;
}
```
Runtime for removeEvensVer3(myArrayList):

**[Implementation of ArrayList](#page-21-0) [Implementation of LinkedList](#page-36-0)** **[Collection Interface](#page-3-0) [Iterators](#page-4-0) [The List Interface, ArrayList, and LinkedList](#page-6-0) [Example: Remove Even Elements](#page-8-0)**

In Detail: Third Version

#### Idea

Use the iterator's remove operation!

```
public static void removeEvensVer3(
                        List <Integer> 1st) {
  Iterator < Interger > itr = 1st. iterator ();
  while (itr.hasNext())
    if (itr.next() % 2 == 0)
       itr . remove ( );
}
```
Runtime for removeEvensVer3(myArrayList):  $O(N^2)$ 

**[Implementation of ArrayList](#page-21-0) [Implementation of LinkedList](#page-36-0)** **[Collection Interface](#page-3-0) [Iterators](#page-4-0) [The List Interface, ArrayList, and LinkedList](#page-6-0) [Example: Remove Even Elements](#page-8-0)**

In Detail: Third Version

# Idea

Use the iterator's remove operation!

```
public static void removeEvensVer3(
                       List <Integer> 1st) {
  Iterator < Interger > itr = 1st. iterator ();
  while (itr.hasNext())
    if (itr.next() % 2 == 0)
      itr. remove ();
}
```
Runtime for removeEvensVer3(myArrayList):  $O(N^2)$ Runtime for removeEvensVer3(myLinkedList):

**[Implementation of ArrayList](#page-21-0) [Implementation of LinkedList](#page-36-0)** **[Collection Interface](#page-3-0) [Iterators](#page-4-0) [The List Interface, ArrayList, and LinkedList](#page-6-0) [Example: Remove Even Elements](#page-8-0)**

In Detail: Third Version

#### Idea Use the iterator's remove operation!

```
public static void removeEvensVer3(
                       List <Integer> 1st) {
  Iterator < Interger > itr = 1st. iterator();while (itr.hasNext())
    if (itr. next () % 2 == 0)
       itr. remove () ;
}
```
Runtime for removeEvensVer3(myArrayList):  $O(N^2)$ Runtime for removeEvensVer3(myLinkedList): O(N)

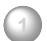

#### **2** [Implementation of ArrayList](#page-21-0)

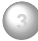

<span id="page-21-0"></span>**3** [Implementation of LinkedList](#page-36-0)

# Our Implementation of ArrayList: MyArrayList

#### **Highlights**

- Maintain private array, capacity and current number of О elements
- List operation add resizes automatically  $\circ$
- o get and set use array directly
- O Iterator provided

```
public class MyArrayList<Any>
       implements Iterable<Any>
{
  private static final int DEFAULT_CAPACITY = 10;
  private int theSize:
  private Any [ ] theItems ;
  public MyArrayList() {
    clear(); \}public void clear() {
    theSize = 0;
    ensureCapacity ( DEFAULT_CAPACITY );
  }
  . . .
```

```
public class MyArrayList<Any> . . .
{
  . . .
  public int size() {
    return theSize ; }
  public boolean is Empty () {
    return size () == 0;. . .
}
```

```
public class MyArrayList<Any> . . .
{
  . . .
  public Any get ( int idx ) {
    if ( idx < 0 || idx > = size())
      throw new ArrayIndexOutOfBoundsException ( ) ;
    return theItems [ idx ];
  }
```

```
public class MyArrayList<Any> . . .
1
  . . .
  public Any set(int idx, Any newVal) {
    if ( idx < 0 || idx > = size()throw new ArrayIndexOutOfBoundsException ( ) ;
    Any old = theltems \lceil \text{idx} \rceil;
    theltems idx = newVal;
    return old ;
  }
   . . .
```

```
public class MyArrayList<Any> . . .
{
  . . .
  public void ensureCapacity(int newCapacity) {
    if ( new Capacity \lt the Size )
      return ;
    Any \lceil \cdot \rceil old = theltems;
    theItems = (Any \mid) new Object [ new Capacity];
    for ( int i = 0; i < size ( ); i+1theItems [i] = old[i]}
  . . .
}
```
. . .

}

```
public class MyArrayList<Any> . . . {
  . . .
  public boolean add (Any x) {
    add(size(), x);
    return true ; }
  public void add (int idx, Any x) {
    if ( the Items . length == size ( ) )
       ensureCapacity ( size( ) * 2 + 1 );
    for ( int i = the Size; i > idx; i - jtheItems [i] = theItems [i - 1];
    theltems \begin{bmatrix} i \, dx \, j = x \end{bmatrix}theSize ++; \}
```

```
public class MyArrayList<Any> . . .
{
  . . .
  public Any remove (int idx)
  {
    Any removedItem = theItems \int idx \int;
    for ( int i = idx; i < size ( ) - 1; i++ )
      theItems [i] = theItems [i + 1];
    theSize −−;
    return removedItem ;
  }
  . . .
}
```
## Excursion: Nested and Inner Classes

- Nested classes are classes that appear within other  $\circ$ classes
- Visibility:
	- Nested class can use private fields and methods of surrounding class
	- Nested private class cannot be used within but not outside  $\circ$ of surrounding class

#### Example of Nested Class

#### **class** OuterClass { . . . **static class StaticNestedClass {** . . . } }

## Excursion: Nested and Inner Classes

- Inner classes are non-static nested classes
- Instances of inner classes are created inside of instances  $\circ$ of the surrounding class
- Methods of inner classes have access to non-static fields of the surrounding class

### Example of Inner Class

```
class OuterClass {
  private int privateOuter;
  private class InnerClass {
    public int f() \leqreturn 2 ∗ privateOuter ;
  } }
  public int q() \{InnerClass i = this .new InnerClass ( ) ;
    return i . f ( ) ;
 } }
```
Inner Class in Action

```
public class MyArrayList<Any> . . .
{
  . . .
  public java.util.Iterator<Any>iterator()
    { return new ArrayListIterator( ); }
  private class ArrayListiterator
          implements java.util.lterator<Any>
  {
    . . .
  }
}
```
Inner Class in Action

```
private class Array Listiterator
        implements java.util.lterator<Any>
  private int current = 0;
  public boolean hasNext() {
    return current \langle size( ); \ranglepublic Any next() {
    if ( !hasNext( ) )
      throw new java.util. NoSuchElementException();
    return theItems [ current++ ]; }
  public void remove() {
    MyArrayList. this . remove ( ––current ); }
} }
```
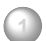

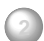

**2** [Implementation of ArrayList](#page-21-0)

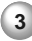

<span id="page-36-0"></span>**3** [Implementation of LinkedList](#page-36-0)

# Our Implementation of LinkedList: MyLinkedList

#### **Highlights**

- Doubly-linked list, using beginMarker and endMarker
- Nodes are described by nested class  $\circ$
- Iterator is inner class like for MyArrayList

# Some LinkedLists in Graphic Notation

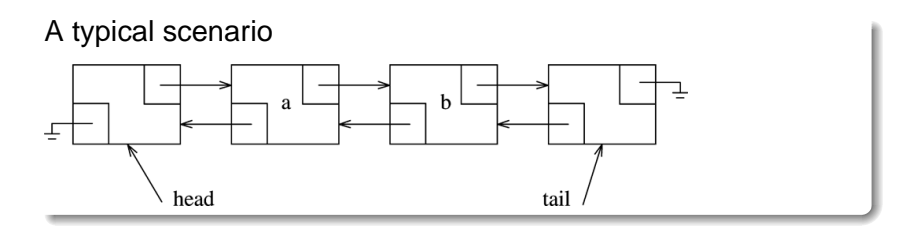

An empty list

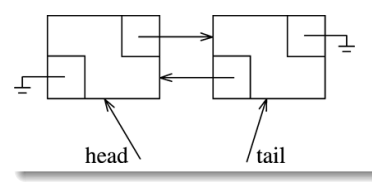

```
public class MyLinkedList<Any>
       implements Iterable <Any> {
    private static class Node<Any>
      { . . . }
    public MyLinkedList ( )
      { clear(); }
    public void clear ( )
      { . . . }
    public int size()
      { return theSize ; }
    public boolean isEmpty ( )
      { return size ( ) == 0; }
. . . }
```

```
private static class Node<Any> {
  public Node( Any d , Node<Any> p , Node<Any> n ){
    data = d; prev = p; next = n; }
    public Any data ;
    public Node<Any> prev;
    public Node<Any> next ;
} }
```

```
public class MyLinkedList<Any> . . .
\{ \quad \dotspublic boolean add (Any x ) {
    add ( size ( ), x ); return true; }
  public void add (intidx, Any x) {
    addBefore ( getNode( idx ), x ); \}public Any get ( int idx ) {
    return getNode( idx ).data; }
  public Any set ( int idx, Any newVal ) {
    Node\langle Any \rangle p = getNode( idx );
    Any old Val = p data;
    p. data = newVal:
    return oldVal ;
} }
```

```
public class MyLinkedList<Any> . . .
\{ \qquad \dotspublic Any remove ( int idx )
      \{ return remove( getNode( idx ) ); \}private void addBefore (Node<Any> p. Any x)
      { . . . }
    private Any remove ( Node<Any> p )
      { . . . }
    private Node<Any> getNode( int idx )
      { . . . }
```

```
public class MyLinkedList<Any> . . .
\{ \qquad \dotspublic java.util.Iterator<Any>iterator()
       { return new Linked List Iterator ( ); }
    private class Linked Listl terator
             implements java.util.lterator<Any>
      { . . . }
```

```
public class MyLinkedList<Any> . . .
\{ \qquad \dotsprivate int theSize;
    private int modCount = 0;
    private Node<Any> beginMarker ;
    private Node<Any> endMarker ;
}
```

```
public void clear ( ) {
  beginMarker = new Node<Any>(null , null , null ) ;
  endMarker = new Node<Any>(null , beginMarker , null ) ;
  begin(4) beginMarker . next = endMarker ;
  theSize = 0:
  modCount++;
}
```
**private void** addBefore (Node<Any> p, Any x) { Node<Any> newNode =  $new$  Node<Any> $(x, p)$ . prev, p  $)$  $newNode. prev.next = newNode;$  $p. prev = newNode$ ; theSize ++; modCount++; }

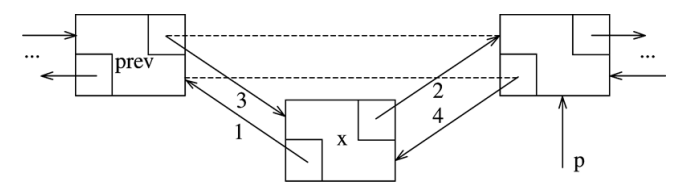

```
private Any remove (Node<Any> p) {
  p.next.prev = p.prev;p. \text{prev.next} = p. \text{next};
  theSize −−;
  modCount++;
  return p.data; }
```
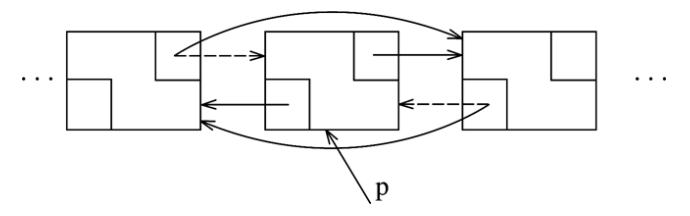

```
private Node<Any> getNode(int idx) {
  Node<Any> p ;
  if (idx < 0 \vert\vert idx > size( ))
    throw new IndexOutOfBoundsException ( ) ;
  if (idx < size ( ) / 2) {
    p = beginMarker.next;
    for ( int i = 0; i < idx; i++ )
      p = p. next:
  } else {
    p = endMarket:for ( int i = size( ); i > idx; i - jp = p. prev;
  }
  return p; }
```

```
private class Linked List Iterator
         \mathbf{inplements} java. util. Iterator \langle \mathsf{Any} \rangle {
  private Node<Any> current = beginMarker . next ;
  private int expectedModCount = modCount;
  private boolean okToRemove = false ;
  public boolean hasNext() {
    return current != endMarker:
  }
  . . .
}
```

```
private class Linked List Iterator
        implements java. util. Iterator \langle Any \rangle {
  . . .
  public Any next() {
    if ( modCount != expectedModCount )
      throw new java. util
         . ConcurrentModificationException ( ) ;
    if ( !hasNext( ) )
      throw new java.util. NoSuchElementException();
    Any nextitem = current data;
    current = current.next.
    okToRemove = true ;
    return nextItem ; }
```

```
private class Linked Listiterator
         implements java. util. Iterator \langle Any \rangle {
  . . .
  public void remove() {
    if ( modCount != expectedModCount )
      throw new java. util
         . ConcurrentModificationException ( ) ;
    if ( !okToRemove )
      throw new Illegal State Exception ();
    MyLinkedList . false . remove ( current . prev ) ;
    okToRemove = true ;
} }
```
#### Puzzler: Animal Farm

}

}

```
public class AnimalFarm {
   public static void main(String[] args) {
      final String pig = "length: 10";
      final String dog = "length: " + pig.length();
      System.out.println("Animals are equal:
                          + piq == dog);
```
#### Next Week

- Queues
- Stacks
- <span id="page-53-0"></span>...and lots more Java!